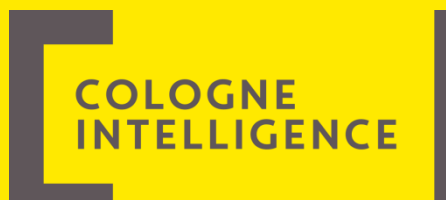

# **Data Warehouse Monitoring** mit Icinga 2.

Köln, 22. August 2015 Sebastian Henrich (sebastian.henrich@cologne-intelligence.de) www.cologne-intelligence.de

#### Agenda

Über uns  $\mathbf{1}$ .

#### Motivation  $\mathbf{1}$ .

#### Technik  $2.$

- Icinga 2  $\mathbf{1}$ .
- Icinga Web 2 2.
- Graphite  $3.$
- Checks  $3.$
- Livedemo 4.
- 5. Fazit

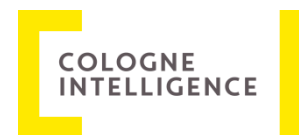

### Über uns

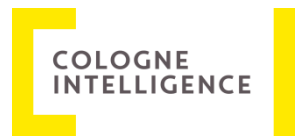

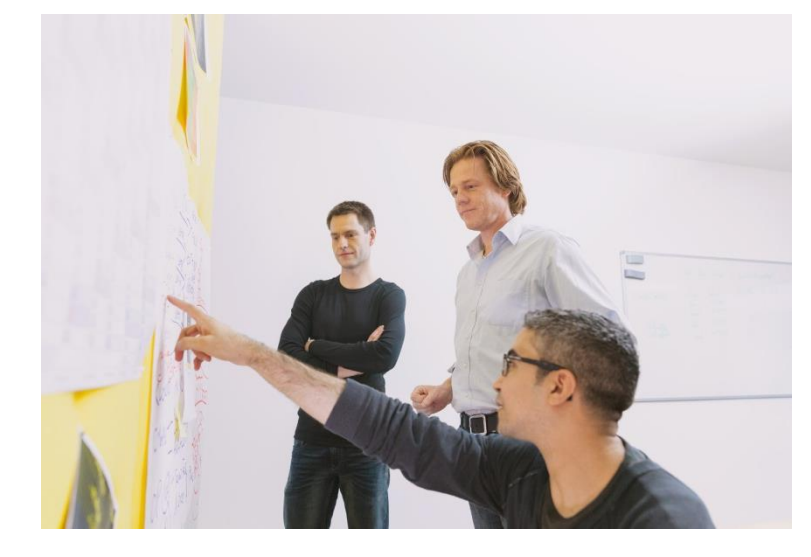

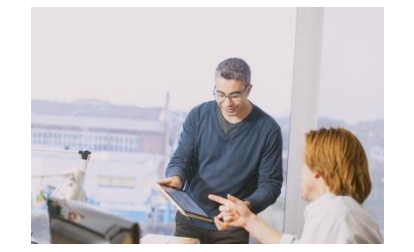

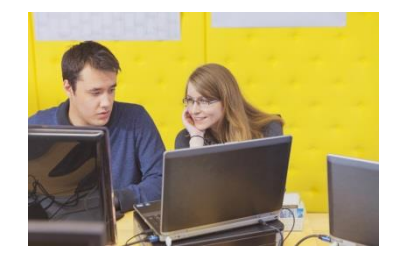

Wir verstehen uns als Ihr Partner und Mitdenker, der für Sie Lösungen entwickelt, die pragmatisch sind und langfristig funktionieren. Deshalb prüfen wir sie auch mit Argusaugen auf ihre Nachhaltigkeit. Der Aufwand lohnt sich.

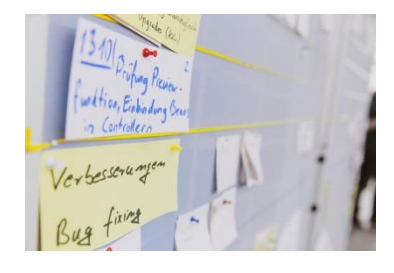

Wir bieten hochqualifizierte Mitarbeiter um Ihr Projekt erfolgreich zu gestalten:

- **Business Analysten**  $\bullet$
- Agile Projektmanager  $\bullet$
- Technische Architekten  $\bullet$
- **Mobile Entwickler**  $\bullet$
- **JAVA Entwickler**  $\bullet$
- **BI Experten**  $\bullet$
- **Security Experten**  $\bullet$
- **Frontend Designer**  $\bullet$
- **Test Manager**  $\bullet$

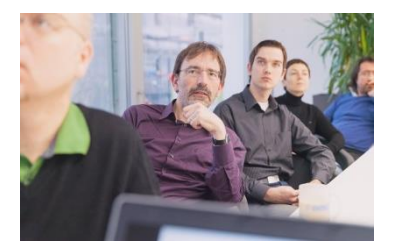

Motivation

### Fragestellungen während der Entwicklung

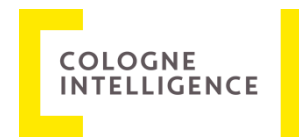

- Wie lange läuft ein ETL-Prozess?  $\bullet$
- Welche CPU-Last erzeugt ein ETL-Prozess?  $\bullet$
- Werden alle vorhandenen Ressourcen genutzt oder liegen Ressourcen brach?  $\bullet$
- Wer ist für die langsame Verarbeitung verantwortlich?  $\bullet$ Der ETL-Prozess oder die Datenbank?
- $\bullet$  $\ddot{\phantom{a}}$

### Fragestellungen während dem Betrieb

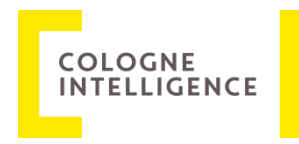

- In welchem Maße steigt die zu verarbeitende Datenmenge?  $\bullet$
- Welchen Einfluss hat die steigende Datenmenge im Data Warehouse auf die Bewirtschaftung und  $\bullet$ Auswertungsprozesse?
- Ist noch genügend Festplattenkapazität, Tablespace, usw. vorhanden?  $\bullet$
- Sind meine ETL-Jobs gelaufen und wie viel Zeit haben Sie benötigt?  $\bullet$
- Sind alle Ouellsysteme erreichbar?  $\bullet$
- Sind die Komponenten meines Data Warehouse Systems erreichbar?  $\bullet$
- Wurden alle Quelldateien verarbeitet oder liegen sie noch in den Verzeichnissen zur Abholung?  $\bullet$

 $\bullet$  $\ddot{\phantom{a}}$  Technik

## Icinga 2

Geschichte:

- 16. Dezember 2009 Icinga Core 1.0 als Nagios Fork  $\mathbf{r}$
- 16. Juni 2014 Icinga 2  $\blacksquare$
- **Aktuelle Version 2.3.8**  $\mathbf{r}$
- Webseite: https://www.icinga.org/icinga/icinga-2/  $\mathbf{r}$

Funktion:

- Führt die eigentlichen Überprüfungen (Checks) aus  $\mathbf{r}$
- Benachrichtigt die Benutzer über Ereignisse via E-Mail, XMPP. IRC, Twitter, usw.  $\blacksquare$

**COLOGNE INTELLIGENCE** 

#### Technik Icinga Web 2

Geschichte:

- Nachfolger von Icinga Web  $\mathbf{u}$
- Angekündigt am 20. November 2013 ×.
- Aktuelle Version 2.0.0 RC1  $\mathbf{r}$
- Webseite: https://github.com/Icinga/icingaweb2  $\mathbf{u}$

Funktion:

- Erhält Daten über DB IDO (Database Icinga Data Output) oder Livestatus von Icinga 2  $\mathbf{r}$
- Wird über einen Webserver (z.B. Apache 2) bereitgestellt  $\mathbf{u}$
- Hat eigene Datenbank für Benutzer, Einstellungen, etc. zusätzlich zur IDO Datenbank  $\blacksquare$
- Benutzt Command Pipe um Kommandos an Icinga 2 zu schicken  $\mathbf{u}$
- **Einfaches Web Setup**  $\mathbf{r}$

COLOGNE **INTELLIGENCE**  Technik

## Graphite

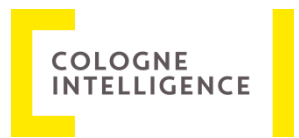

Geschichte:

- Entwickelt in 2006 von Chris Davis bei Orbitz  $\mathbf{u}$
- 2008 unter der Apache 2.0 Lizenz veröffentlicht ×.
- **Aktuelle Version 0.9.13**  $\mathbf{r}$
- Webseite: https://github.com/graphite-project (Source) http://graphite.readthedocs.org/ (Dokumentation)  $\mathbf{u}$

Funktion:

- Speichert Zeitreihendaten  $\blacksquare$
- Rendert Diagramme aus den Zeitreihendaten ×.
- Carbon: Daemon der die Zeitreihendaten annimmt  $\mathbf{r}$
- Whisper: Datenbankbibliothek zum Speichern von Zeitreihendaten, ähnlich RRD  $\mathbf{u}$
- **Graphite Webapp:**  $\mathbf{r}$ 
	- auf Django basierende Webapp, U,
	- generiert Diagramme On-Demand mit Hilfe von Cairo  $\mathbb{R}^d$
- Eingebaute Unterstützung in Icinga 2 ×.
- Modul für Icinga Web 2 verfügbar (https://github.com/findmypast/icingaweb2-module-graphite)  $\mathbf{r}$

#### Was sollte überwacht werden?

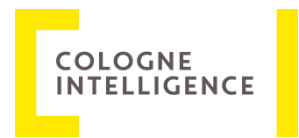

- **CPU Load inkl. IOWait**  $\mathbf{r}$
- Arbeitsspeicher  $\mathbf{r}$
- Festplatte  $\blacksquare$ 
	- Kapazität  $\alpha$
	- Auslastung  $\pm$
- **Netzwerk**  $\mathbf{r}$
- **Datenbank**  $\mathbf{u}$
- Erreichbarkeit (Ping)  $\mathbf{r}$
- **ETL-Prozesse**  $\mathbf{r}$

Checks

### CPU, Arbeitsspeicher, Festplattenkapazität, **Netzwerk**

**CPU Load:** 

- Lokal: check load  $\mathbf{u}$  .
- Remote: NRPE Plugin oder SNMP (check snmp load.pl) ×.

**CPU** IoWait:

- Lokal: check iostat (https://github.com/dnsmichi/icinga-plugins)  $\mathbf{u}$
- **Remote: NRPE Plugin** ×.

Arbeitsspeicher

- Lokal: check\_memory  $\mathbf{r}$
- Remote: NRPE Plugin oder SNMP (check snmp mem.pl)  $\blacksquare$ Festplatte:
- Lokal: check\_disk  $\blacksquare$
- Remote: NRPE Plugin oder SNMP (check snmp storage.pl)  $\mathbf{r}$

Netzwerk:

- Lokal: check traffic.sh (https://github.com/cloved/check traffic/)  $\blacksquare$
- Remote: NRPE Plugin oder SNMP (check\_snmp\_traffic, https://github.com/treed/check\_snmp\_traffic)  $\mathbf{r}$

Checks

### Datenbankserver, Quellsysteme, Dateien

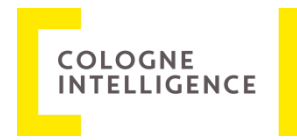

ConSol Labs (https://labs.consol.de)

- DB2: check\_db2\_health  $\blacksquare$
- MS SQL: check\_mssql\_health ×.
- MySQL: check\_mysql\_health  $\mathbf{r}$
- Oracle: check\_oracle\_health  $\mathbf{u}$
- SAP: check\_sap\_health  $\blacksquare$

#### Dateien

check\_file\_exists\_glob(https://github.com/mclarkson/check\_file\_exists\_glob)  $\blacksquare$ 

#### Checks **ETL-Prozesse**

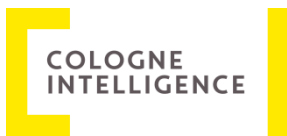

#### Allzweckwerkzeuge

- check\_mysql\_query a. (https://www.monitoring-plugins.org/doc/man/check\_mysql\_query.html)
- check\_mssql\_query.py  $\mathbf{r}$ (https://github.com/opinkerfi/nagios-plugins/blob/master/misc/check mssql query.py)
- check oracle query.py  $\mathbf{r}_i$ (https://github.com/opinkerfi/nagios-plugins/blob/master/misc/check oracle query.py)

#### Funktionsprinzip

- Abfrage wird gegen die Datenbank abgefeuert  $\mathbf{1}$ .
- numerischer Rückgabewert wird ausgewertet  $2.$
- je nach Schwellwert wird eine Warnung ausgelöst  $3.$

Auch Statistik- und Logtabellen der ETL-Werkzeuge lassen sich so auswerten

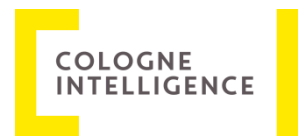

LIVE DEMO

Los geht's!

### Fazit

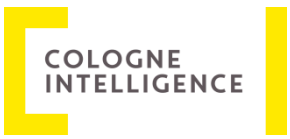

- Icinga 2 lässt sich einfach aus Paketquellen installieren  $\mathbf{r}$
- Icinga Web 2 bietet ansprechende Oberfläche, ebenfalls einfach zu installieren  $\mathbf{u}$
- direkte Graphite Unterstützung in Icinga 2 bietet schnellen Start ×.
- Installation/Konfiguration Graphite und Modul für Icinga Web 2 etwas hakelig  $\mathbf{r}$
- Verlauf über Graphite Diagramme gut nachvollziehbar  $\mathbf{u}$
- zur Unterstützung der Entwicklung kurze Check Intervalle notwendig ×.
- **Checks kosten Ressourcen**  $\mathbf{m}$

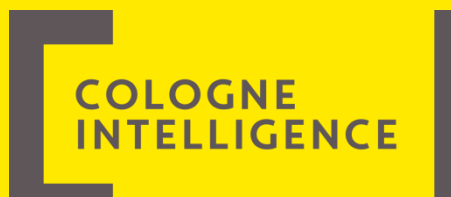

# **Vielen Dank für Ihre** Aufmerksamkeit!